## МИНИСТЕРСТВО ОБРАЗОВАНИЯ МОСКОВСКОЙ ОБЛАСТИ ГОСУДАРСТВЕННОЕ БЮДЖЕТНОЕ ПРОФЕССИОНАЛЬНОЕ ОБРАЗОВАТЕЛЬНОЕ УЧРЕЖДЕНИЕ МОСКОВСКОЙ ОБЛАСТИ «ЛУХОВИЦКИЙ АВИАЦИОННЫЙ ТЕХНИКУМ»

**УТВЕРЖДЕНО** приказом директора ГБПОУ МО «Луховицкий авианионный техникум» от «30» 2022г.№ 475 /УР Директор ГБПОУ МО «Луховинкий авиационный техникум» A.K. IIIonoxos

### РАБОЧАЯ ПРОГРАММА учебной дисциплины

ОП.15 «Информационные технологии в профессиональной деятельности» специальность 25.02.06 Производство и обслуживание авиационной техники

PILOIL15.25.02.06/8

N

2022 г.

TN.

Программа учебной дисциплины разработана на основе Федерального государственного образовательного стандарта по специальности среднего профессионального образования (далее - СПО) 25.02.06 Производство и обслуживание авиационной техники

Организация-разработчик: ГБПОУ МО «Луховицкий авиационный техникум»

Разработчик:

Лабзов Юрий Александрович, преподаватель ГБПОУ МО «Луховицкий авиационный техникум»

Казанков Евгений Евгеньевич, преподаватель высшей категории ГБПОУ МО «Луховицкий авиационный техникум»

PACCMOTPEHA цикловой комиссией специальности 25.02.06

СОГЛАСОВАНА Зам. директора по учебной работе ГБПОУ МО «Луховицкий авиационный техникумэ О.Ю. Корнеева  $\alpha$ <sup>10</sup><sub>3</sub> v 05 2022 r.

Председатель комиссии % А.Н. Ульянова

Протокол № 5 « (&» 05 12022 г.

Рецензенты: Ульянова А.Н.

председатель цикловой комиссии 25.02.06 ГБПОУ МО «Луховицкий авиационный техникум»

 $\bar{2}$ 

## МИНИСТЕРСТВО ОБРАЗОВАНИЯ МОСКОВСКОЙ ОБЛАСТИ ГОСУДАРСТВЕННОЕ БЮДЖЕТНОЕ ПРОФЕССИОНАЛЬНОЕ ОБРАЗОВАТЕЛЬНОЕ УЧРЕЖДЕНИЕ МОСКОВСКОЙ ОБЛАСТИ «ЛУХОВИЦКИЙ АВИАЦИОННЫЙ ТЕХНИКУМ»

## **УТВЕРЖДЕНО**

приказом директора ГБПОУ МО «Луховицкий авиационный техникум» от «\_\_\_»\_\_\_\_\_\_\_\_\_\_2022 г. № \_\_\_\_\_/УР Директор ГБПОУ МО «Луховицкий авиационный техникум» \_\_\_\_\_\_\_\_\_\_\_\_\_\_\_\_\_\_\_\_ А.К. Шолохов

## **РАБОЧАЯ ПРОГРАММА учебной дисциплины**

**ОП.15 «Информационные технологии в профессиональной деятельности» специальность 25.02.06 Производство и обслуживание авиационной техники**

**РП.ОП.15.25.02.06/8**

Программа учебной дисциплины разработана на основе Федерального государственного образовательного стандарта по специальности среднего профессионального образования (далее – СПО) 25.02.06 Производство и обслуживание авиационной техники

Организация-разработчик: ГБПОУ МО «Луховицкий авиационный техникум»

Разработчик: Лабзов Юрий Александрович, преподаватель ГБПОУ МО «Луховицкий авиационный техникум»

Казанков Евгений Евгеньевич, преподаватель высшей категории ГБПОУ МО «Луховицкий авиационный техникум»

РАССМОТРЕНА СОГЛАСОВАНА СОГЛАСОВАНА цикловой комиссией специальности 25.02.06 Зам. директора по учебной работе

ГБПОУ МО «Луховицкий авиационный техникум»

Протокол №\_\_ «\_\_»\_\_\_\_\_\_\_\_2022 г. \_\_\_\_\_\_\_\_\_\_\_О.Ю. Корнеева Председатель комиссии  $A.H.$  Ульянова  $\overline{\text{R}}$  ( $\overline{\text{R}}$  ) 2022 г.

Рецензенты:

Ульянова А.Н. председатель цикловой комиссии 25.02.06 ГБПОУ МО «Луховицкий авиационный техникум»

## *СОДЕРЖАНИЕ*

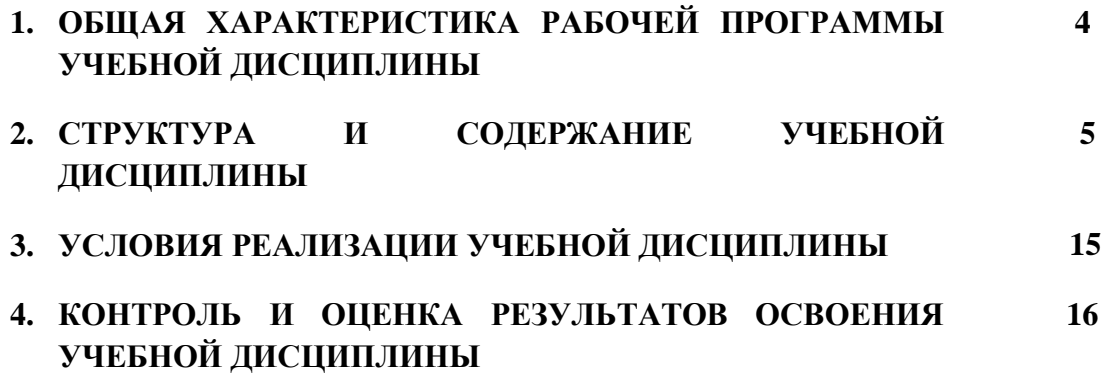

# **1. ОБЩАЯ ХАРАКТЕРИСТИКА ПРИМЕРНОЙ РАБОЧЕЙ ПРОГРАММЫ УЧЕБНОЙ ДИСЦИПЛИНЫ**

#### **1.1. Место дисциплины в структуре основной образовательной программы:**

Учебная дисциплина «Информационные технологии в профессиональной деятельности» является обязательной частью общепрофессионального цикла примерной основной образовательной программы в соответствии с ФГОС по специальности 25.02.06 Производство и обслуживание авиационной техники.

Учебная дисциплина «Информационные технологии в профессиональной деятельности» наряду с учебными дисциплинами общепрофессионального цикла обеспечивает формирование общих и профессиональных компетенций для дальнейшего освоения профессиональных модулей. Особое значение дисциплина имеет при формировании и развитии ОК 01, ОК 02, ОК 03, ОК 04, ОК 09, ЛР19, ЛР 22, ЛР 26.

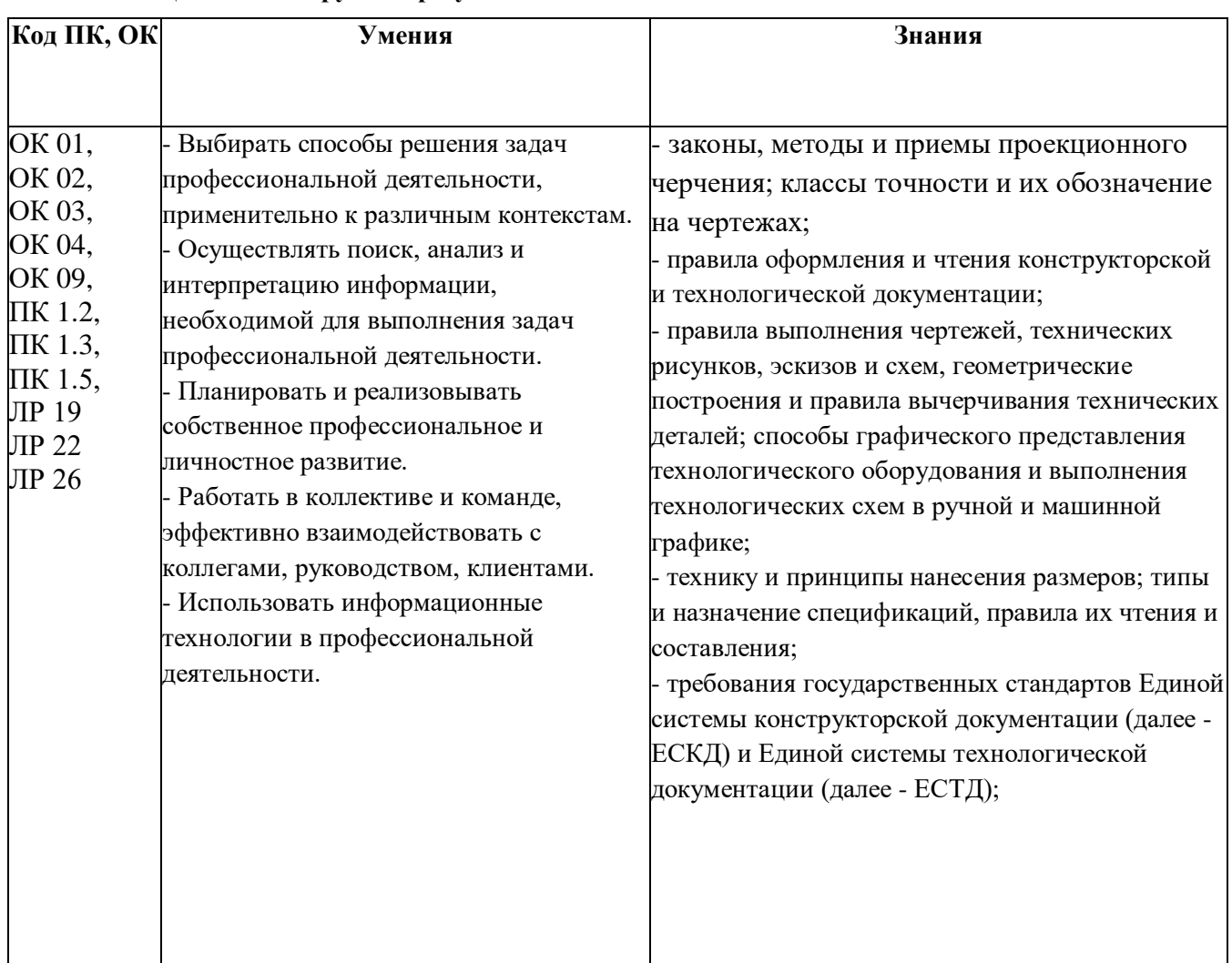

#### **1.2. Цель и планируемые результаты освоения дисциплины**

# **2. СТРУКТУРА И СОДЕРЖАНИЕ УЧЕБНОЙ ДИСЦИПЛИНЫ**

## **2.1. Объем учебной дисциплины и виды учебной работы**

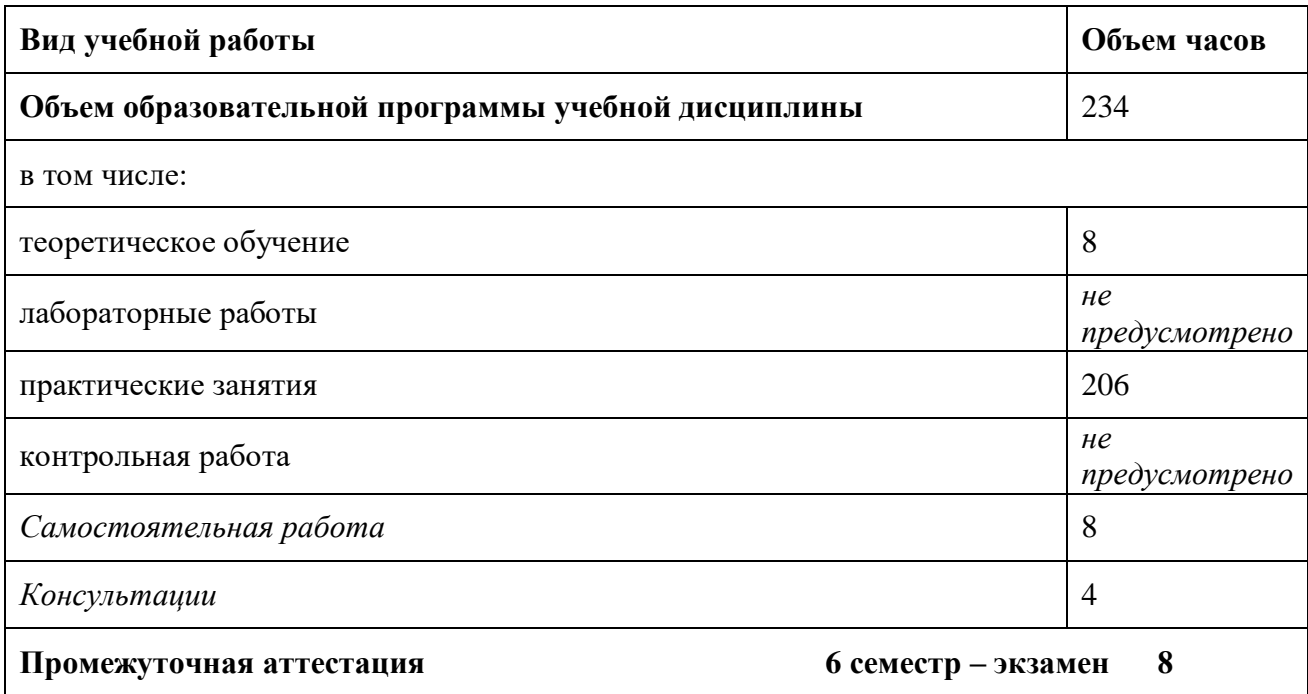

# **2.2. Тематический план и содержание учебной дисциплины**

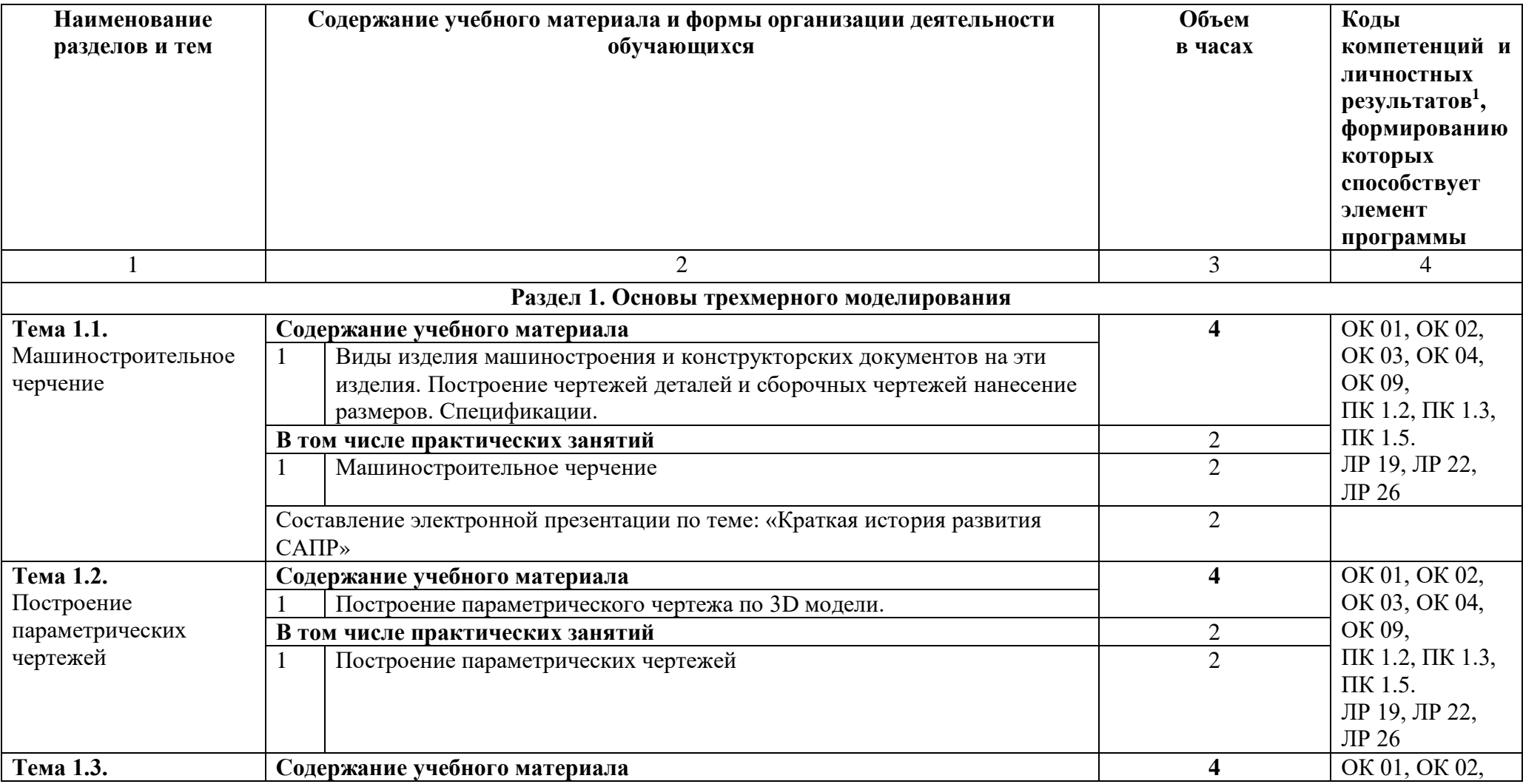

 $\overline{a}$ 

<sup>1</sup> В соответствии с Приложением 3 ПООП.

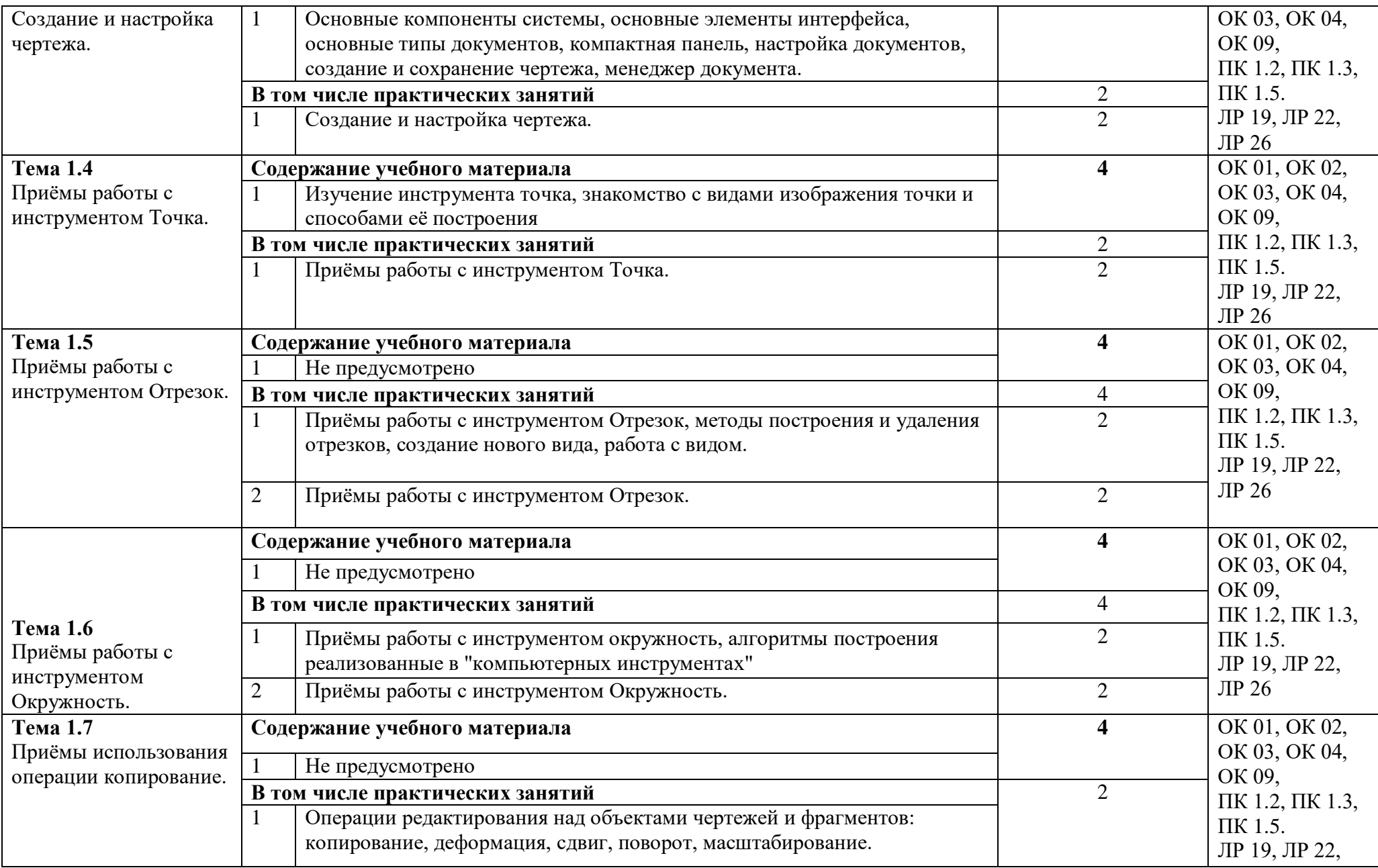

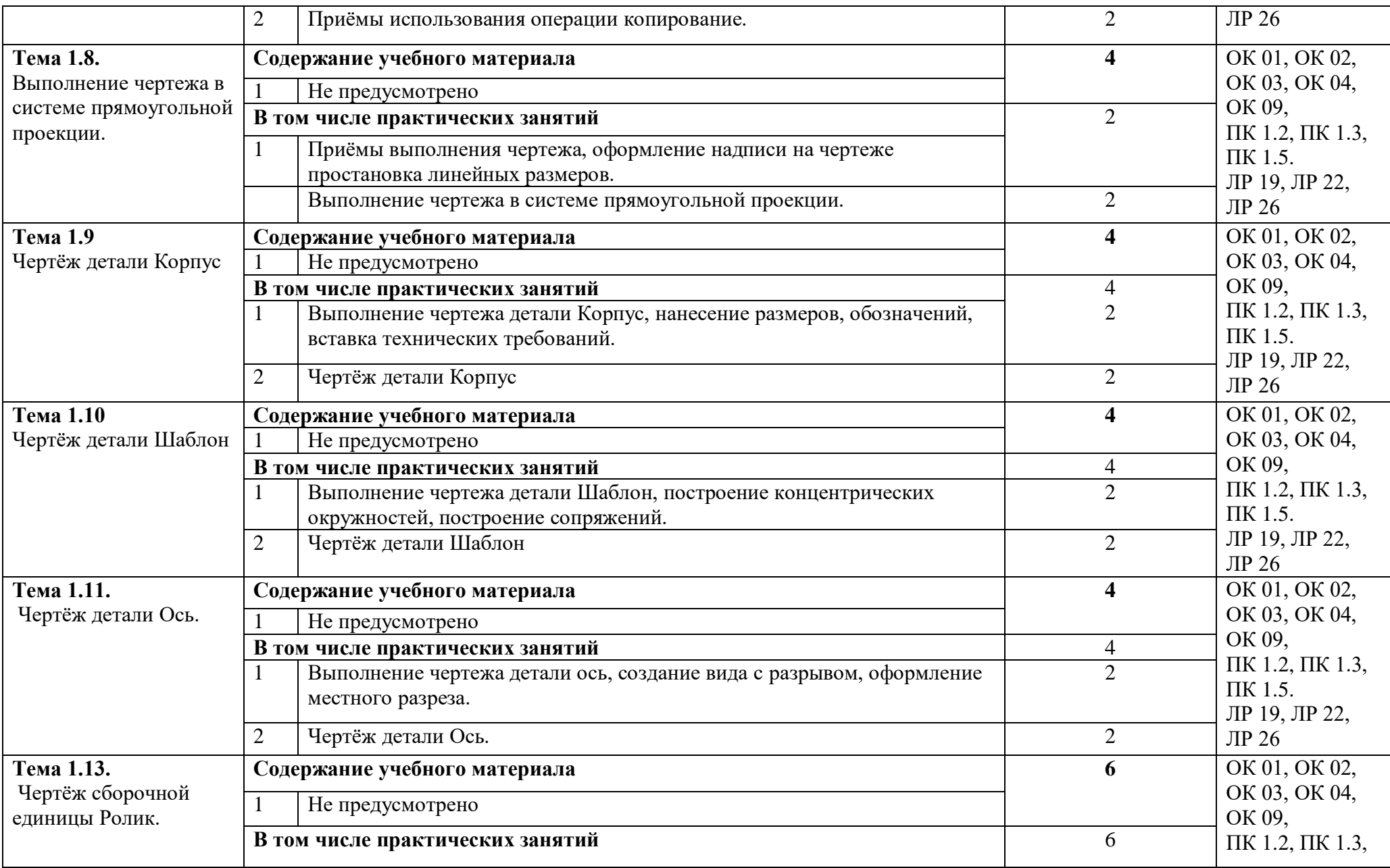

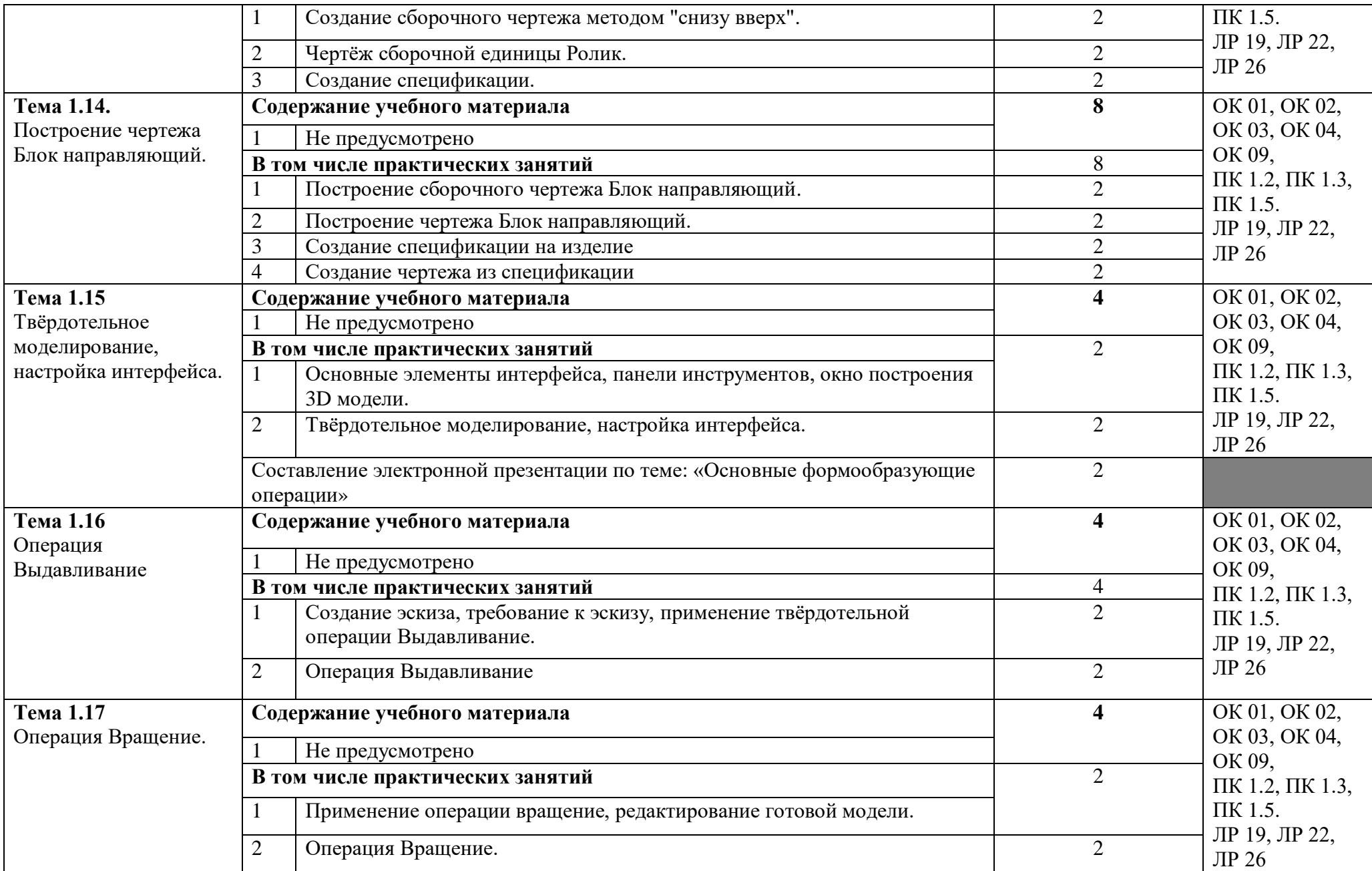

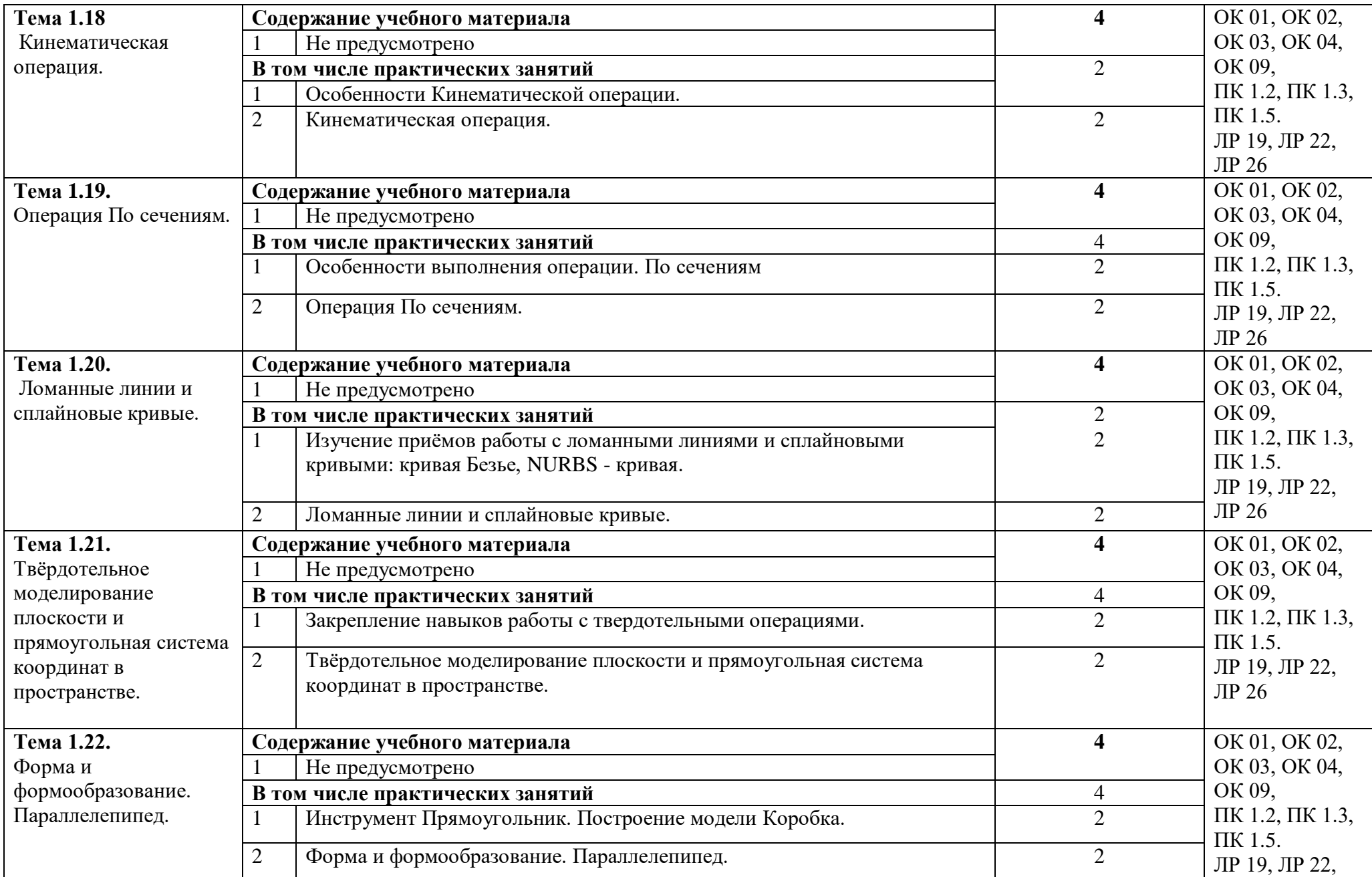

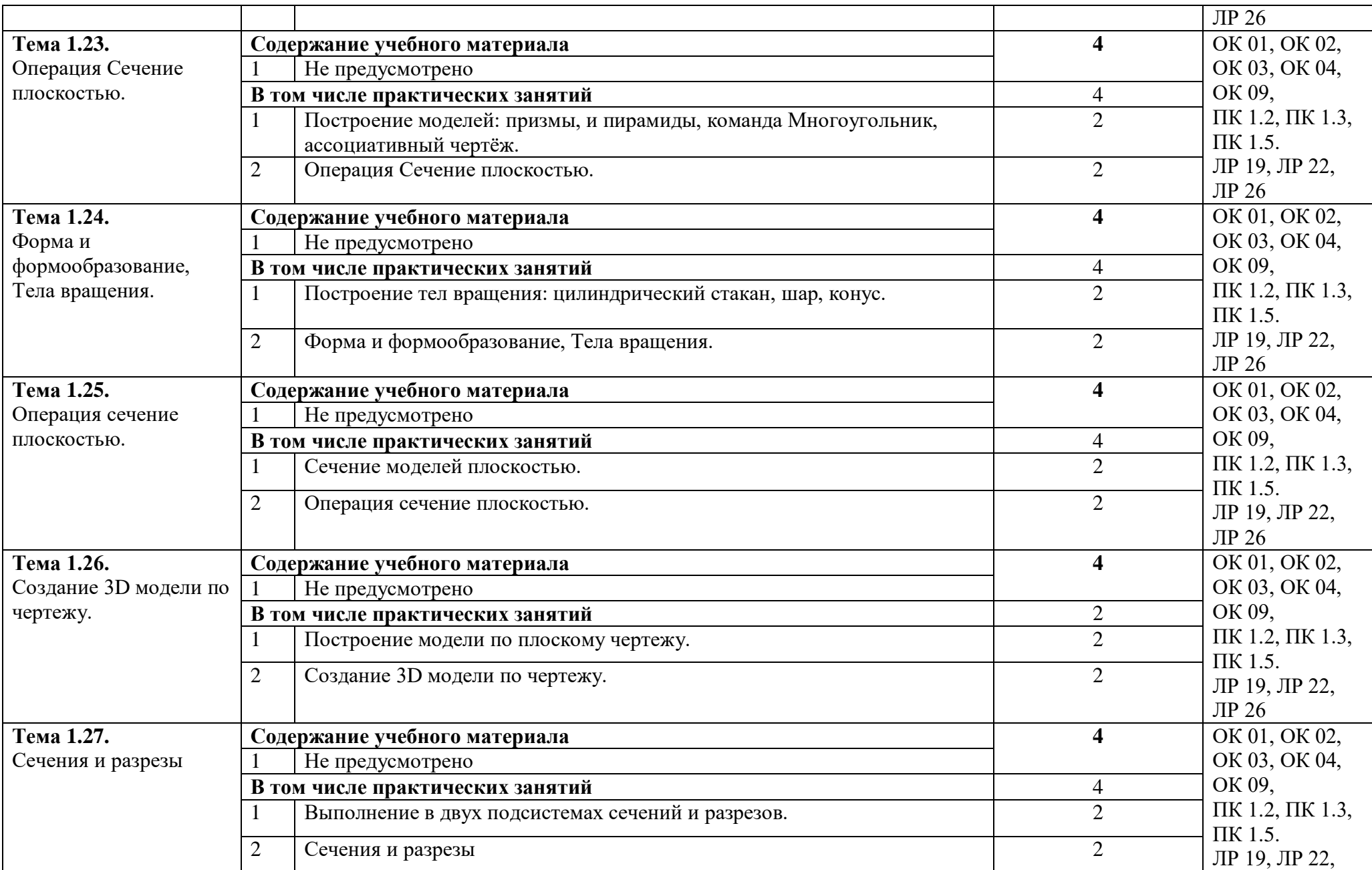

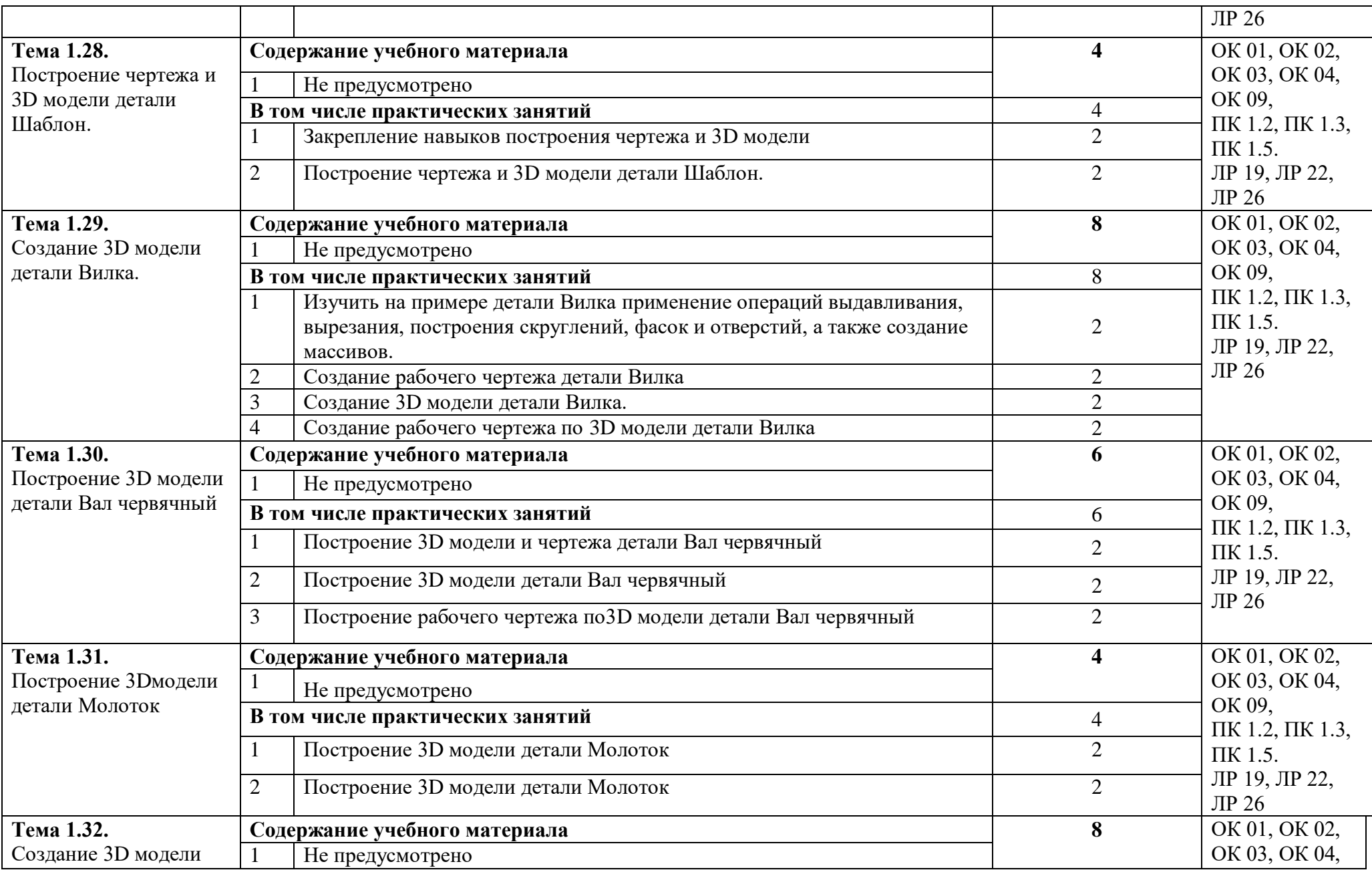

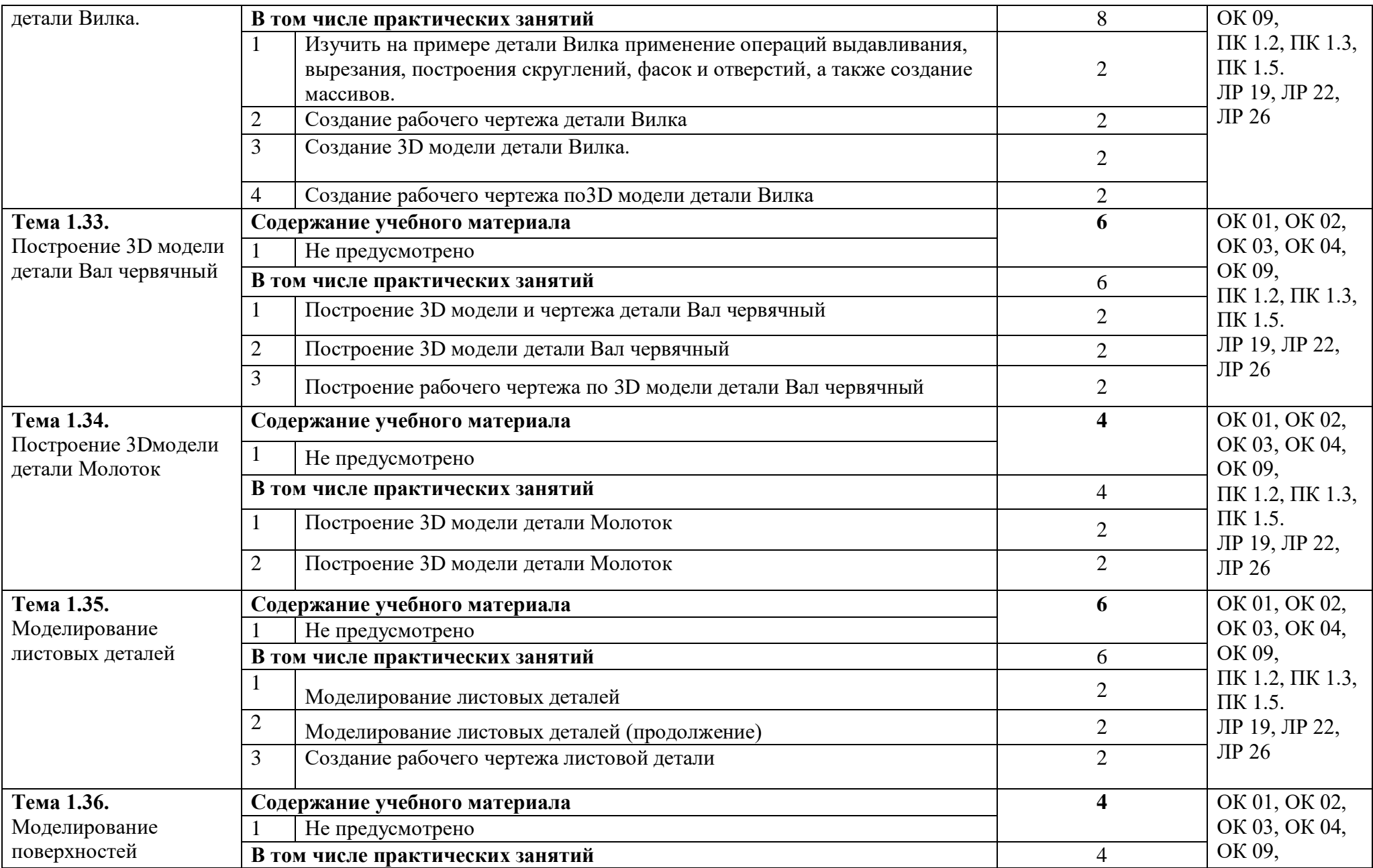

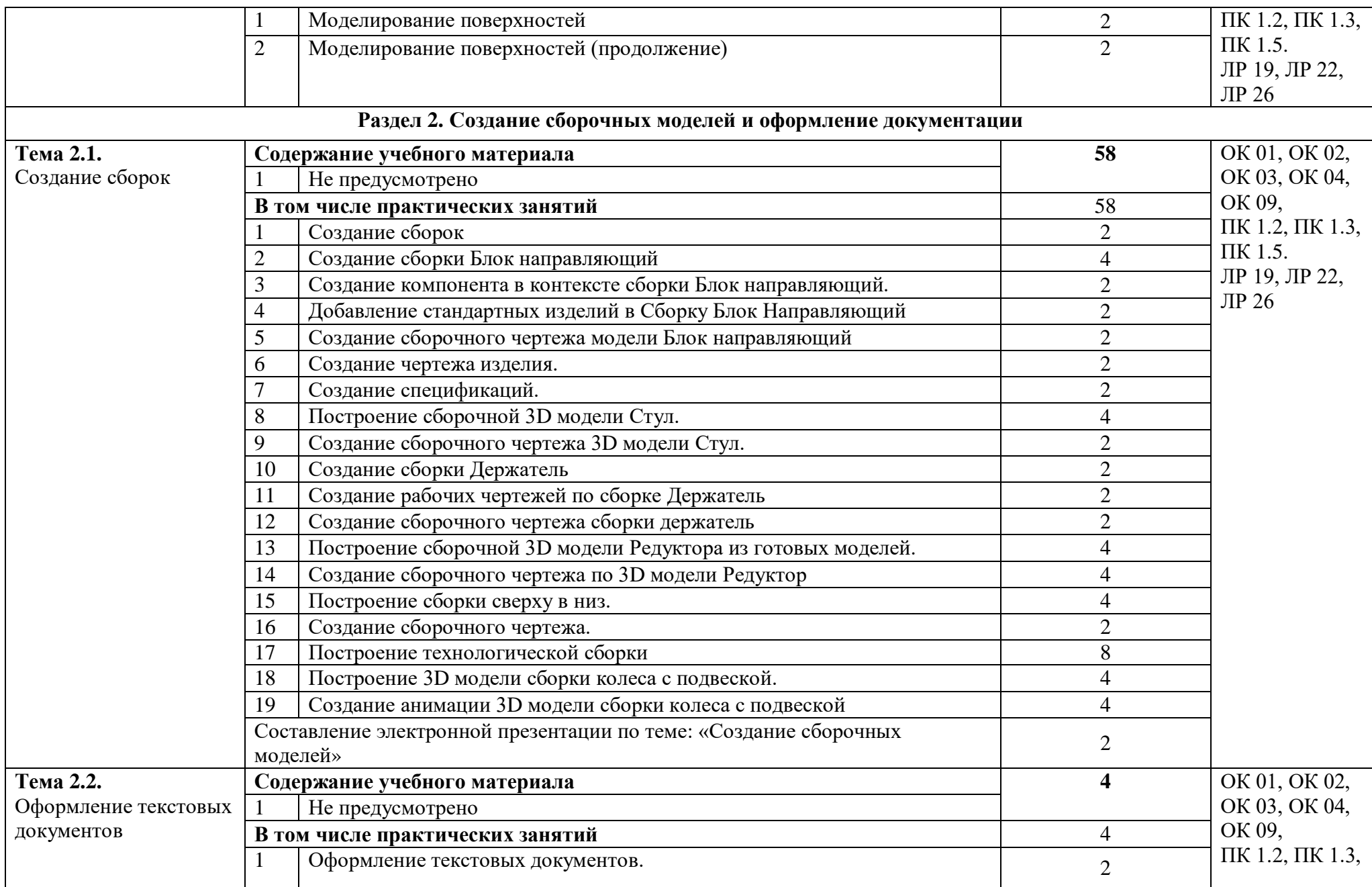

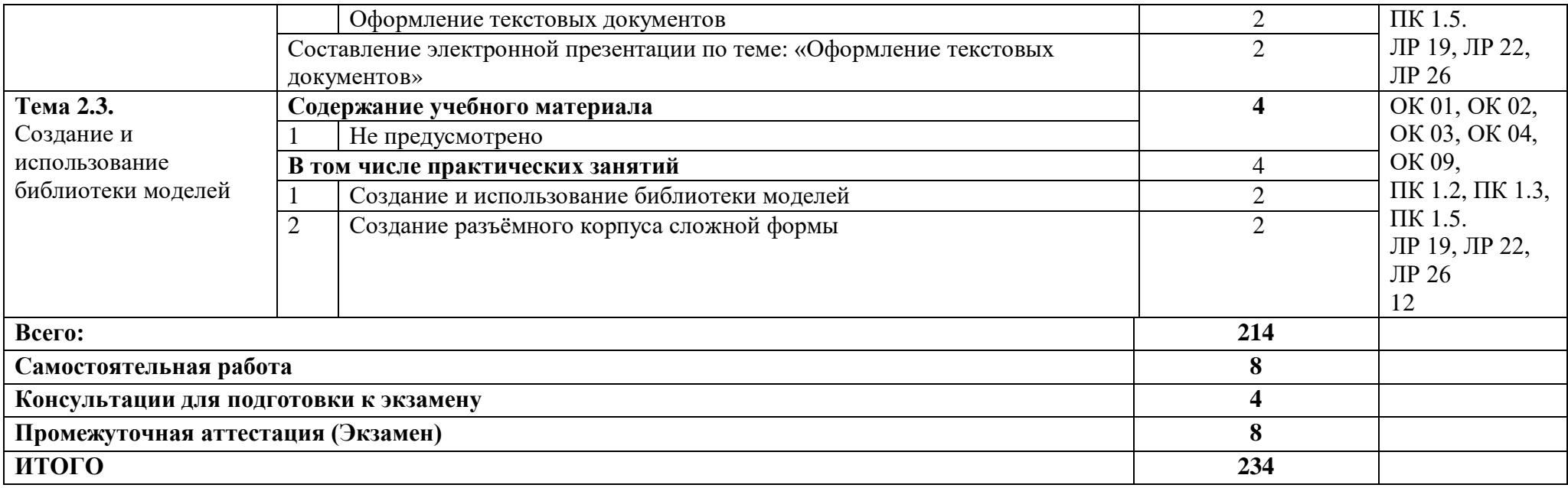

## **3. УСЛОВИЯ РЕАЛИЗАЦИИ ПРОГРАММЫ ДИСЦИПЛИНЫ.**

### **3.1. Требования к минимальному материально-техническому обеспечению.**

. Реализация программы дисциплины требует наличия учебной аудитории и лаборатории для выполнения практических работ. Оснащенной оборудованием: посадочные места, оборудованные компьютерами с программой КОМПАС по количеству обучающихся, рабочее место преподавателя, учебно-методический комплекс, проектор и экран.

### **3.2 Информационное обеспечение реализации программы**

Для реализации программы библиотечный фонд образовательной организации должен иметь издания печатные и электронные образовательные и информационные ресурсы, рекомендуемых для использования в образовательном процессе:

### **3.2.1 Печатные издания:**

1. Компьютерная инженерная графика /В.Н. Аверин. – М.:Издательский центр «Академия», 2013. – 224 с.

2. Азбука КЛМПАС - График V17. – М.: ЗАО АСКОН, 2017. – 256с.

3. КОМПАС 3D-LT: учимся моделировать и проектировать на компьютере часть I / А.А. Богуславский, И.Ю. Щеглова. - Коломна, 2012. -168с.

4. КОМПАС 3D-LT: учимся моделировать и проектировать на компьютере часть I / А.А. Богуславский, И.Ю. Щеглова. - Коломна, 2012. -164с.

### **Интернет ресурсы:**

[http://edu.ascon.ru](http://edu.ascon.ru/)

# 4. КОНТРОЛЬ И ОЦЕНКА РЕЗУЛЬТАТОВ ОСВОЕНИЯ УЧЕБНОЙ ДИСЦИПЛИНЫ

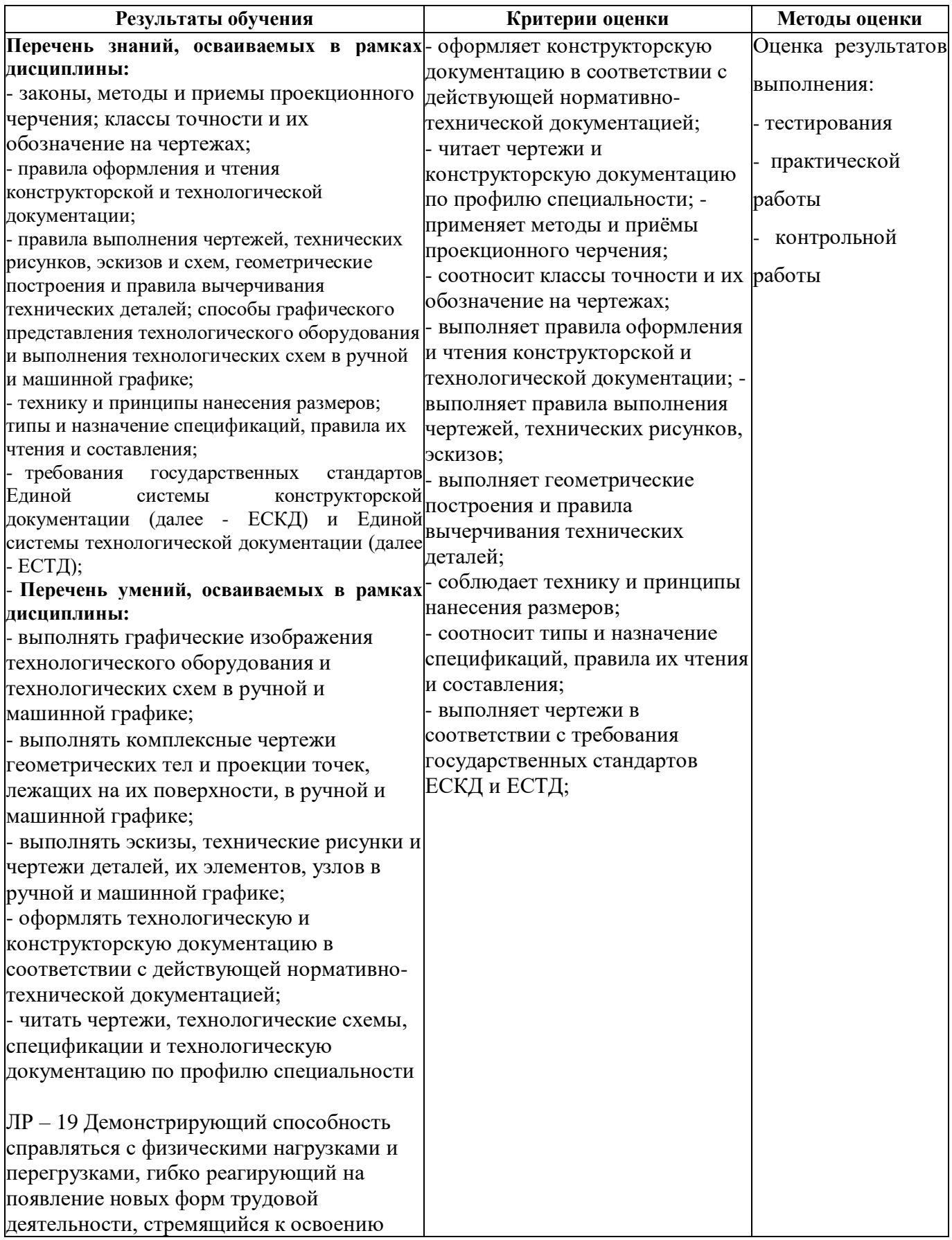

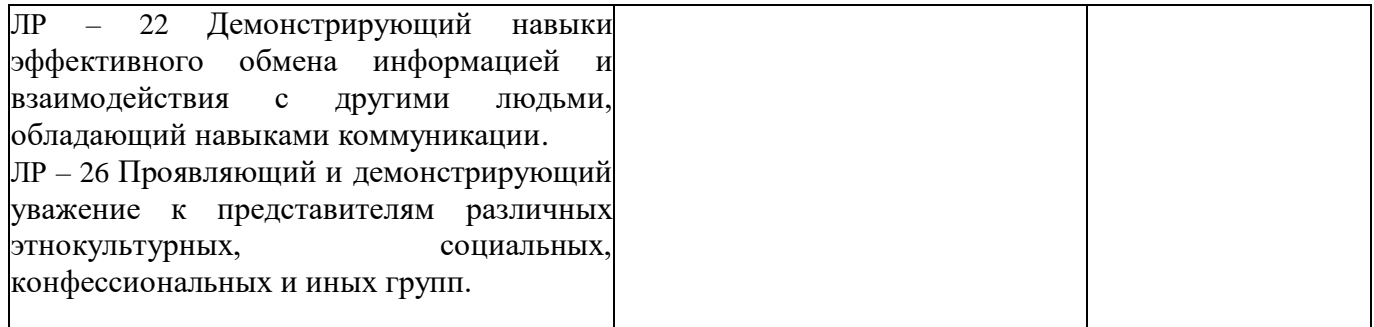